## **PURITY C Steam**

## *для малых и средних пароконвектоматов и печей*

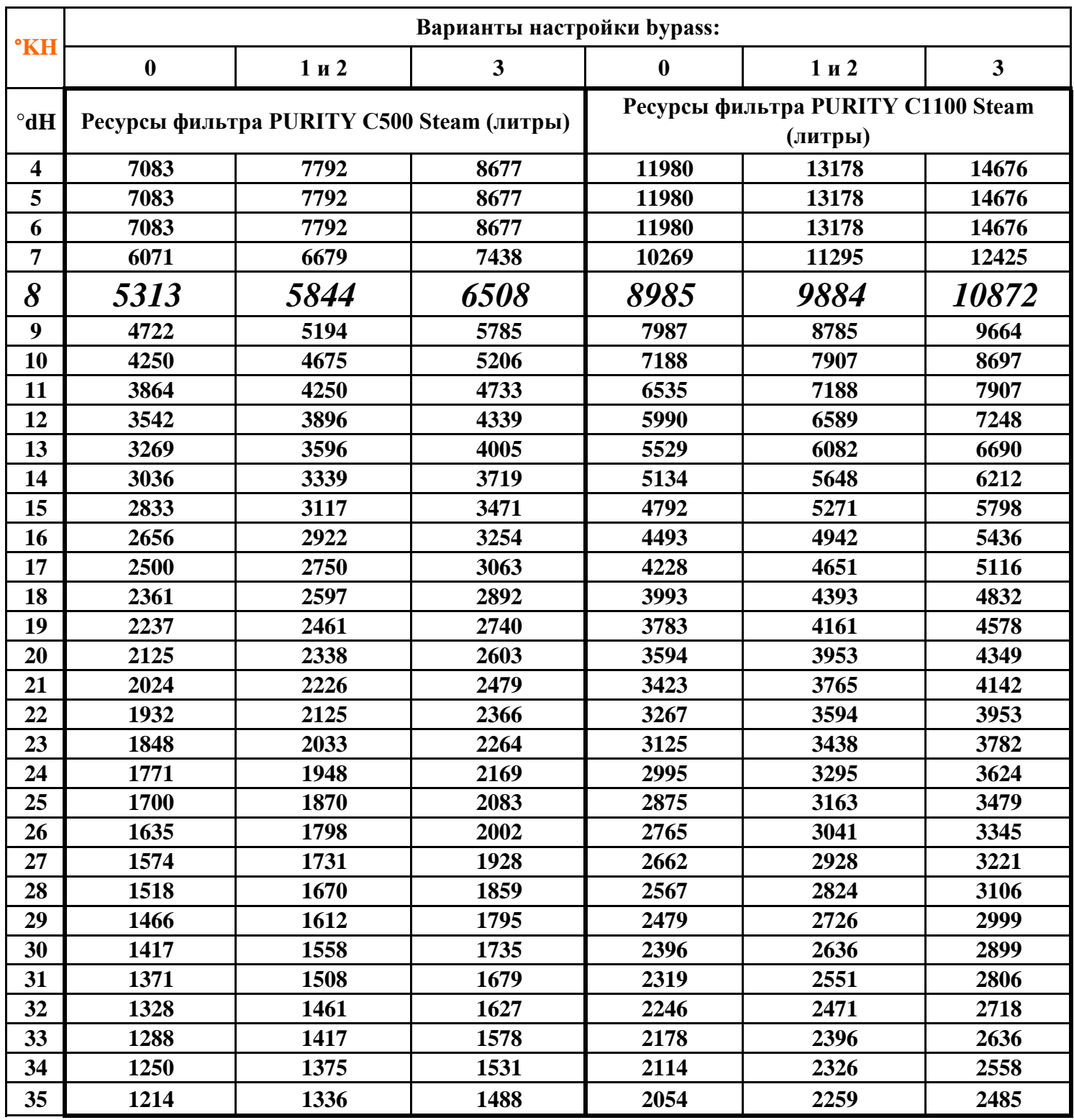

*Позиция 1 (bypass 10% ) - для инжекторных систем парообразования Позиция 2 (bypass 10% ) - для бойлерных систем парообразования Позиция 0 (bypass 0% ) - для КН ≥ 22 ° dH Позиция 3 (bypass 20% ) - для КН ≤ 7 ° dH*